# 61A Lecture 29

Monday, November 7

Monday, November 7, 2011

#### Homework: Huffman Encoding Trees

Efficient encoding of strings as ones and zeros (bits).

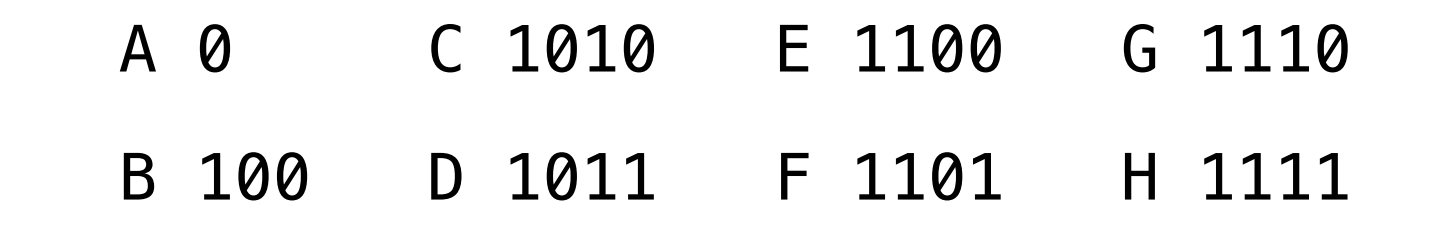

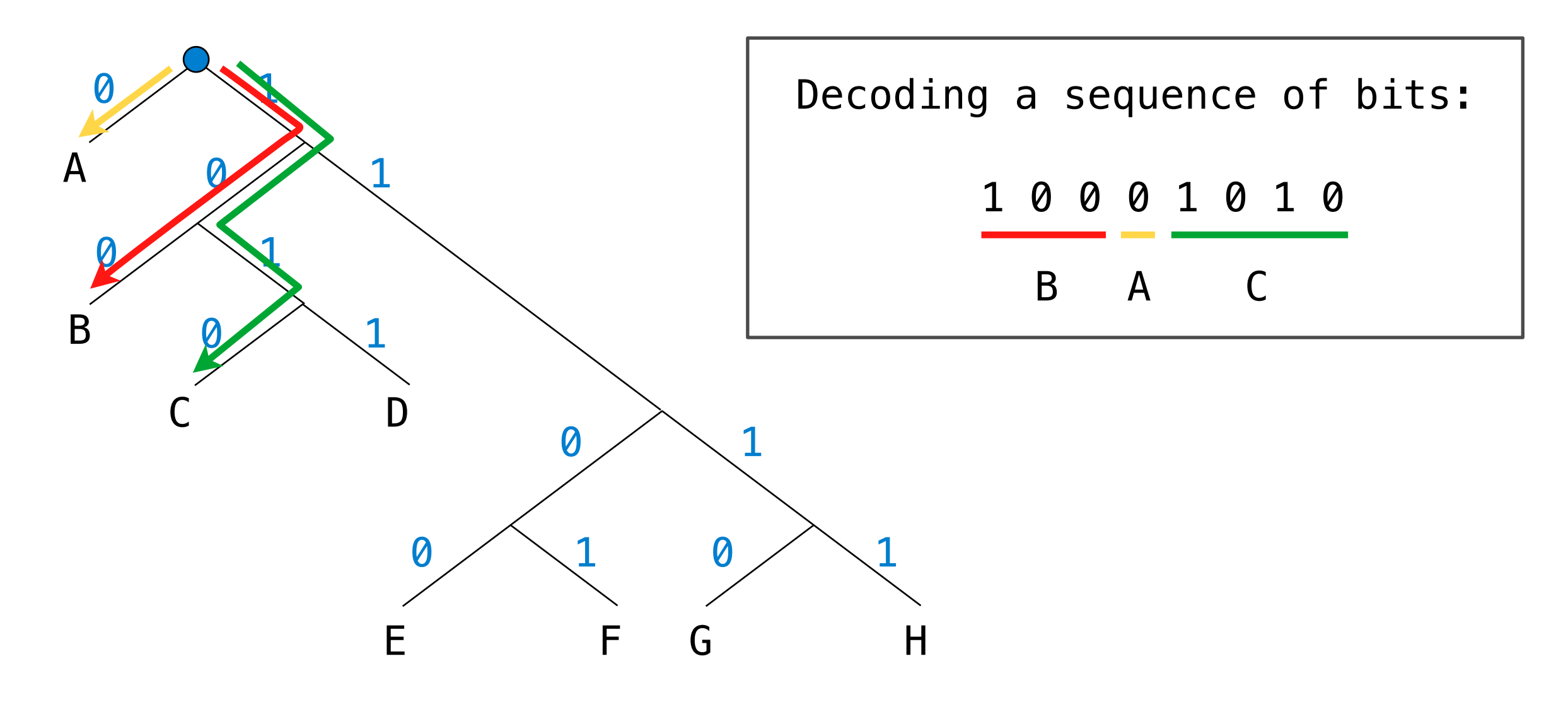

**Data types**: Words and sentences (immutable sequences)

**Syntactic forms**: Call expressions, literals, and to-statements

```
? (print)(sum) 10 (difference) 7 314
```

```
? run [print sum 1 2]
```

```
3
```

```
? to double :x
```

```
> output sum :x :x
```

```
> end
```
? print double 4

8

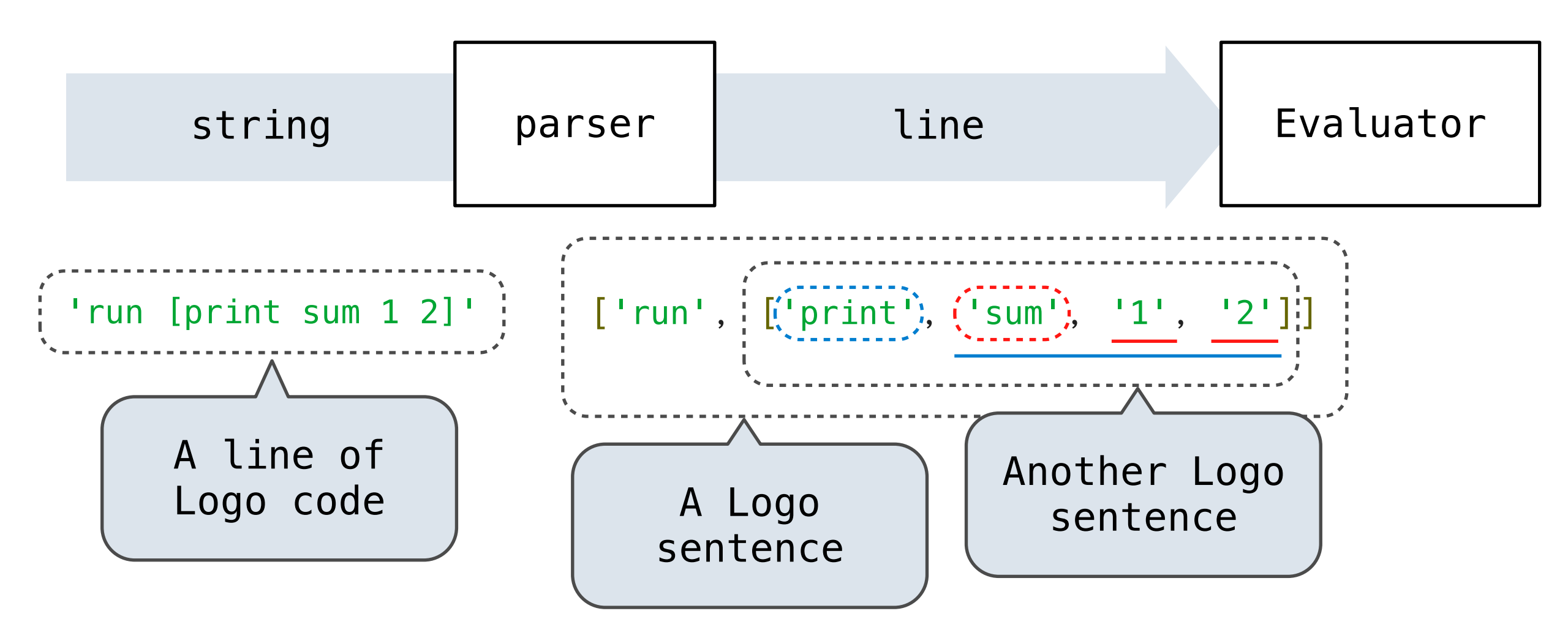

Logo words are represented as Python strings

Logo sentences are represented as Python lists

The Parser creates nested sentences, but **does not** build full expression trees for nested call expressions

## Tracking Positions in Lines

A line is used up as it is evaluated

A Buffer instance tracks how much of a line has been used up.

```
>>> buf = Buffer([ 'show', '2']) >>> buf.current
 'show'
 >>> print(buf)
[ >> show, 2 ]
 >>> buf.pop()
 'show'
 >>> print(buf)
[ show \gg 2 ]
 >>> buf.pop()
 '2'
```
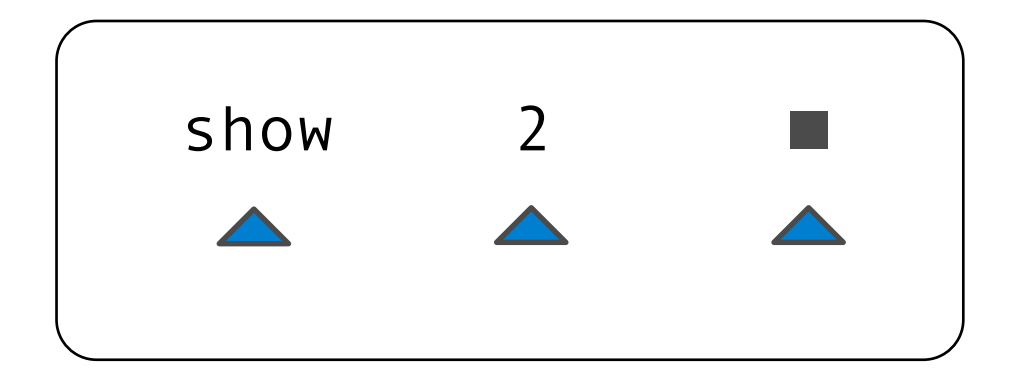

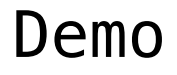

Evaluating a line of Logo involves evaluating each expression

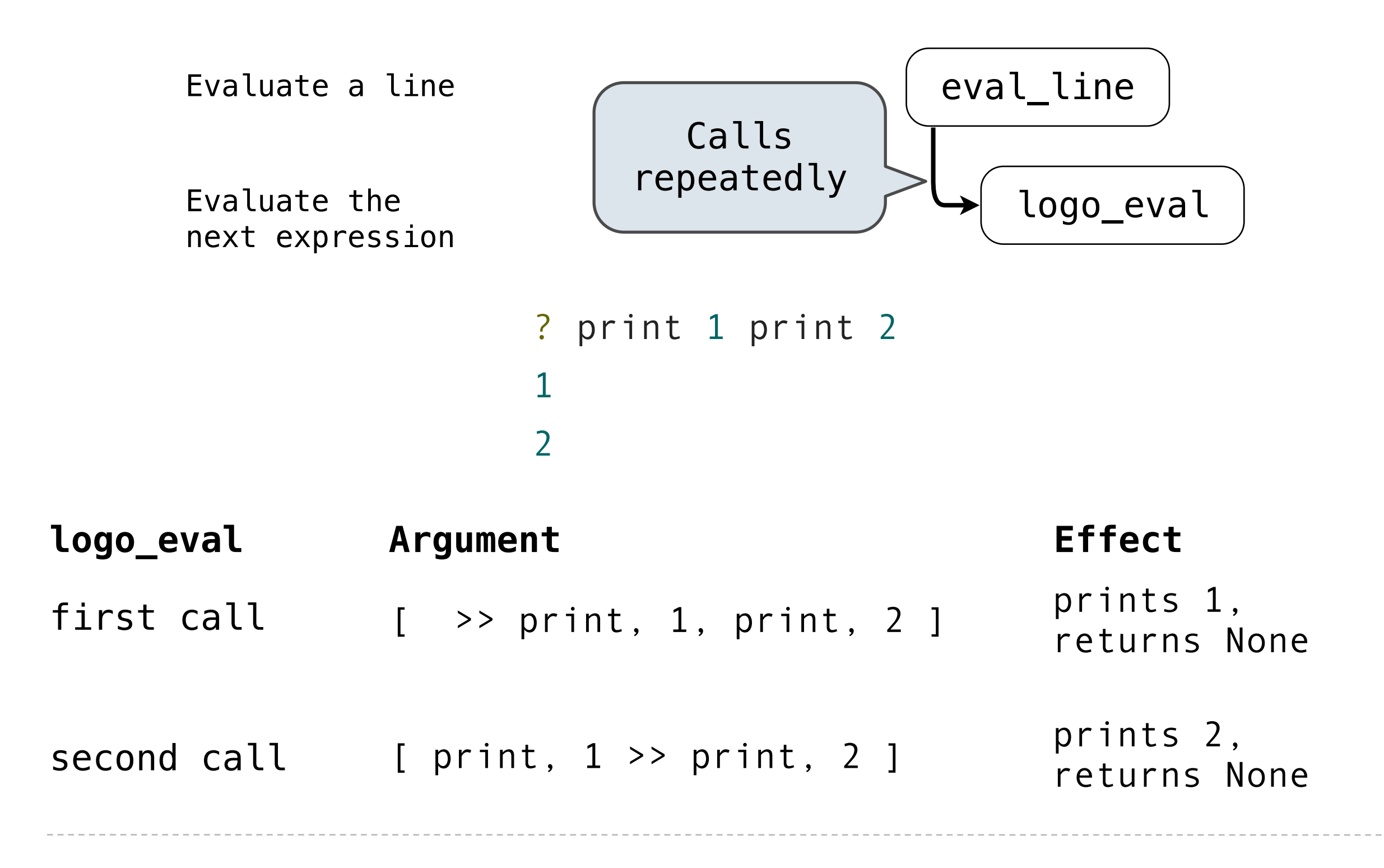

The logo\_eval function dispatches on expression form:

- A **primitive expression** is a word that can be interpreted as a number, True, or False. Primitives are self evaluating.
- A **variable** is looked up in the current environment.
- A **procedure definition** creates a new user-defined procedure.
- A **quoted expression** evaluates to the text of the quotation, which is a string without the preceding quote. Sentences are quoted and evaluate to themselves.
- A **call expression** is evaluated with apply\_procedure.

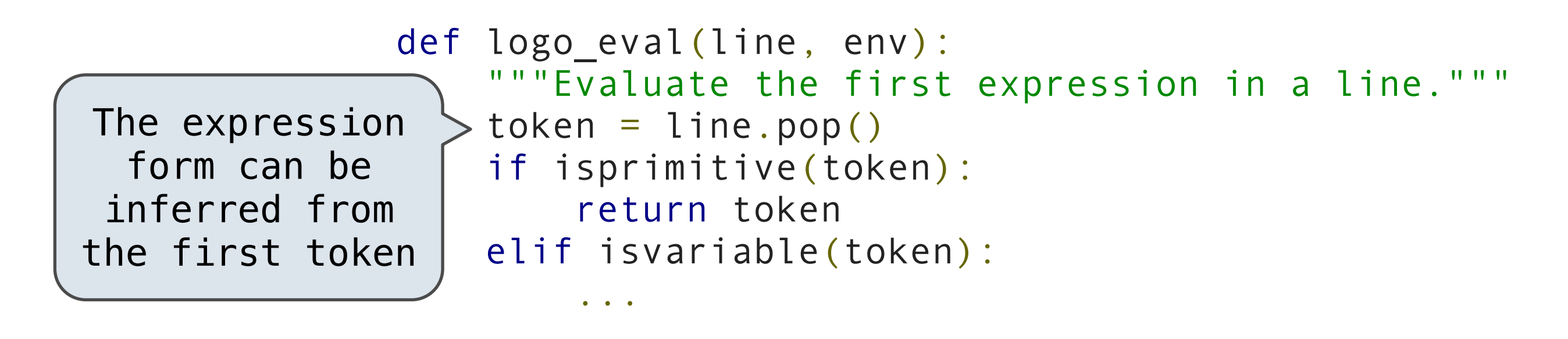

# Evaluating Call Expressions

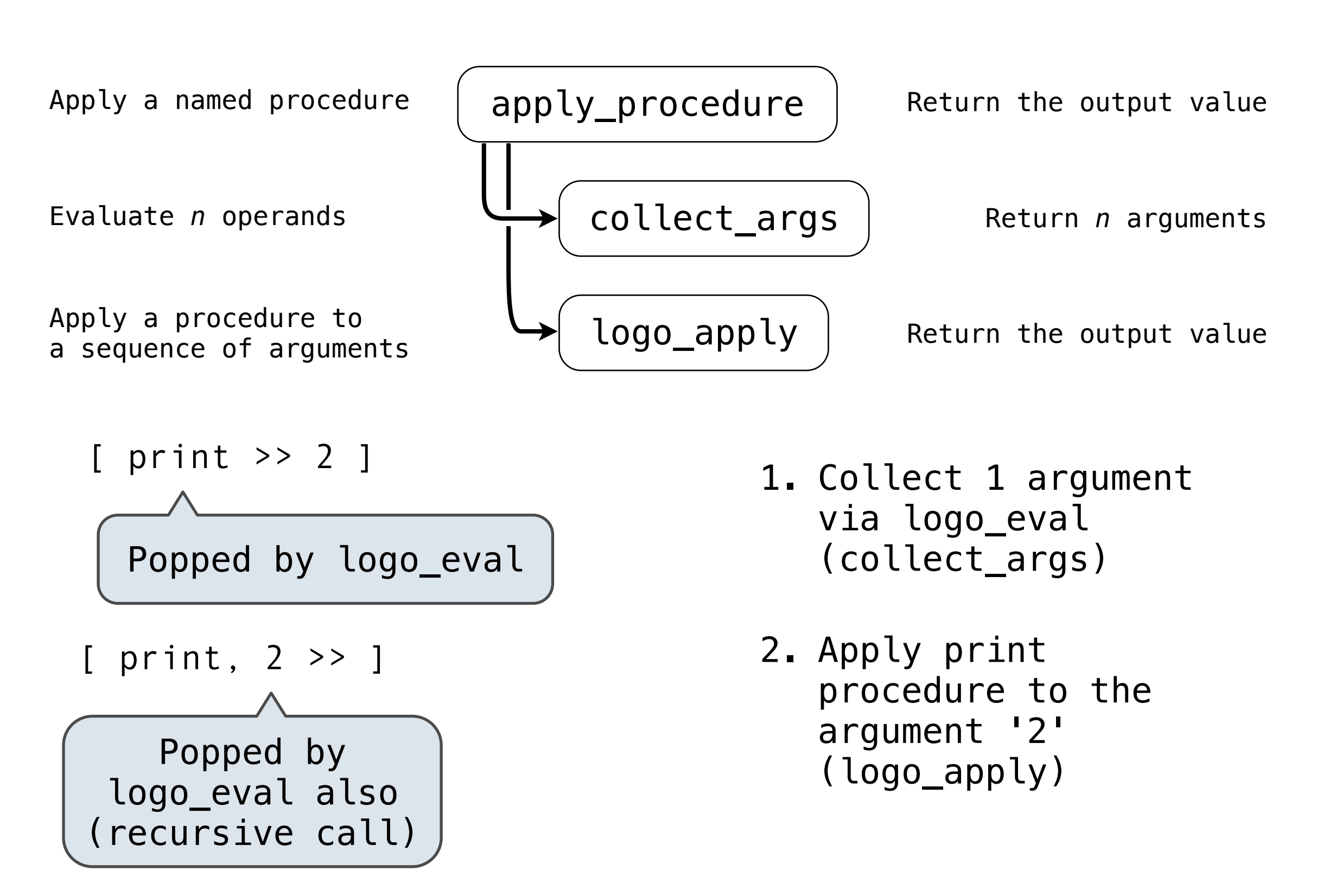

```
 class Procedure():
    def init (self, name, arg count, body, isprimitive=False,
                 needs env=False, formal params=None):
         self.name = name
        self.arg count = arg count
        self.body = body
         self.isprimitive = isprimitive
         self.needs_env = needs_env
         self.formal_params = formal_params
 def logo_apply(proc, args):
     """Apply a Logo procedure to a list of arguments."""
     if proc.isprimitive:
         return proc.body(*args)
     else:
         """Apply a user-defined procedure"""
```
## Logo Interpreter

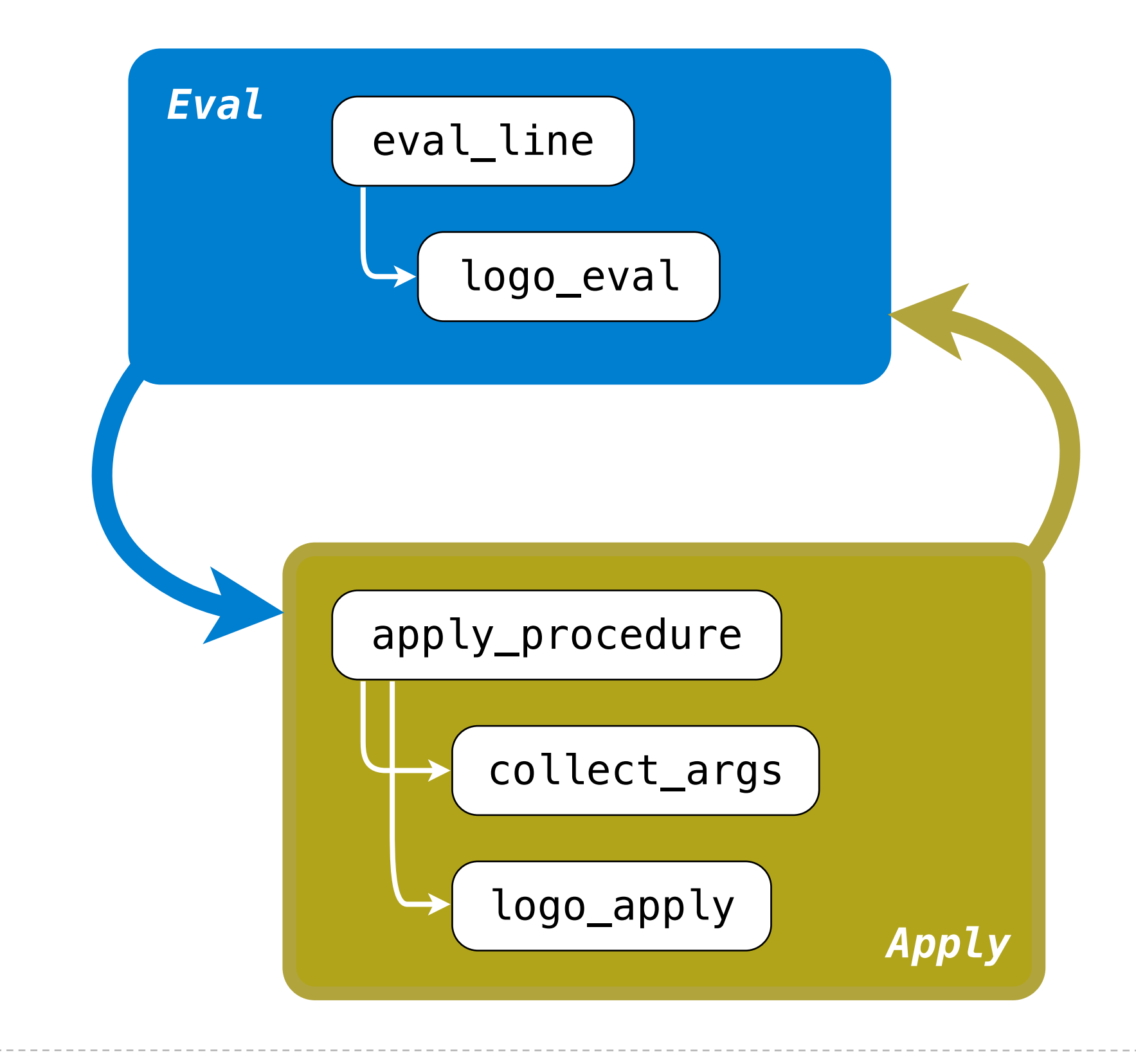

# Eval/Apply in Lisp 1.5

```
apply[fn; x; a] =[atom[fn] \rightarrow [eq[fn;CAR] \rightarrow can[x];eq[fn;CDR] \rightarrow \text{cdar}[x];eq[fn; CONS] \rightarrow cons[car[x]; cadr[x];eq[fn; ATOM] \rightarrow atom[car[x];eq[fn;EQ] \rightarrow eq[car[x];cadr[x];T \rightarrow apply[eval[fn;a];x;a];
      eq[car[fn];LAMBDA] \rightarrow eval[caddr[fn];pairlis[cadr[fn];x;a]];
      eq[car[fn];LABEL] \rightarrow apply[caddr[fn];x;cons[cons[cadr[fn];
                                                         caddr[fn][a]]eval[e; a] = [atom[e] + cdr[assoc[e; a]];atom[car[e]] \rightarrow[eq[car[e].QUOTE] \rightarrow cadr[e];eq[car[e];COND] \rightarrow evoon[cdr[e]; a];T \rightarrow apply[car[e]; evlis[cdr[e]; a]; a]];
      T + apply[car[e]; evlis[cdr[e]; a]; a]]
```
# Eval/Apply in Logo

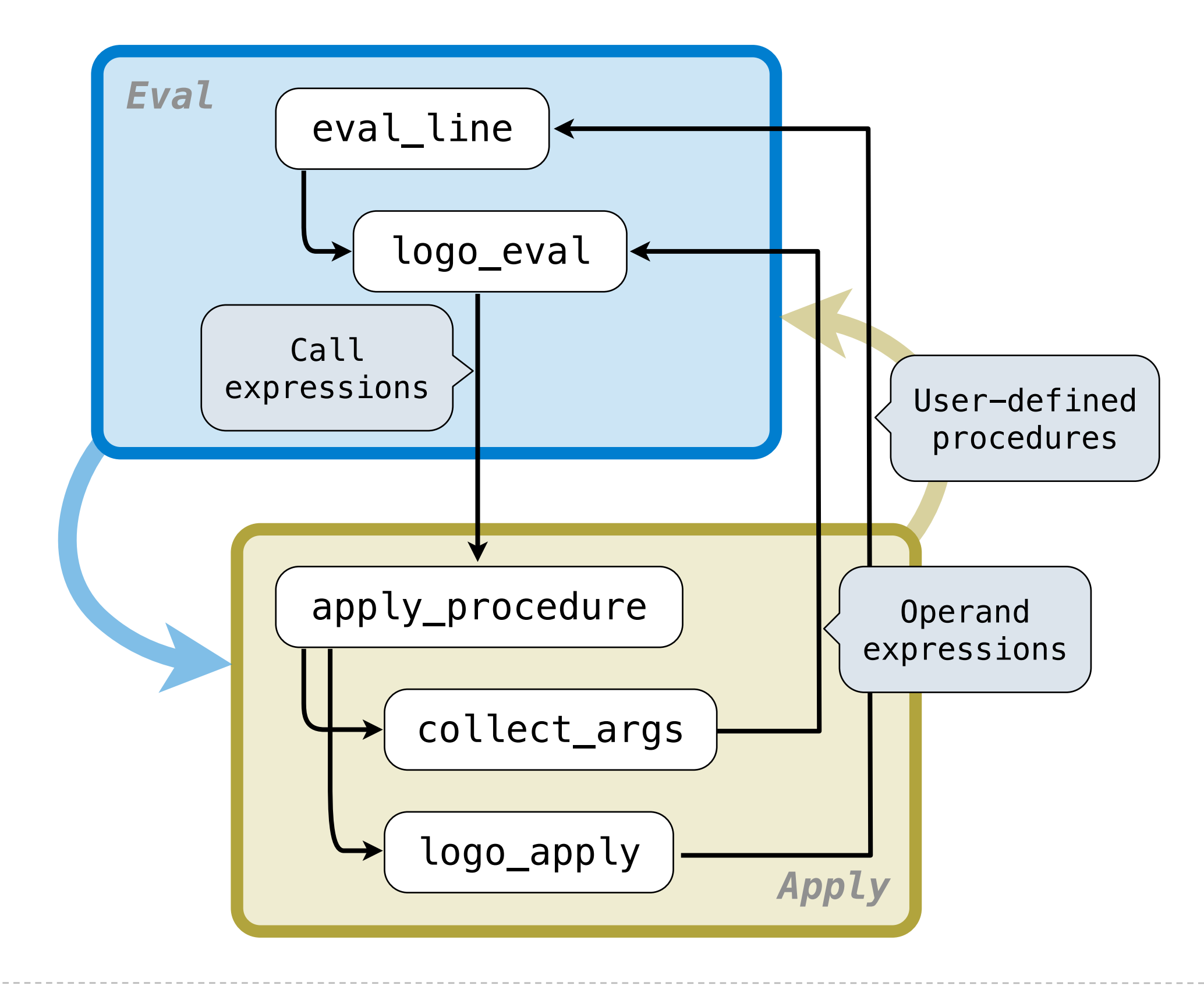